## SAP ABAP table /SAPSLL/LOGHANDLE S {SLL: Handle for Application Log}

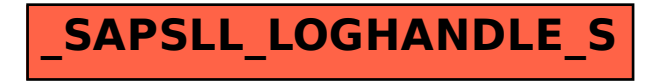